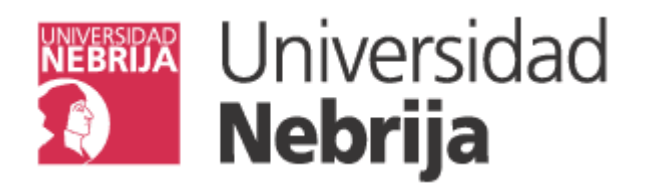

 $ALUMNO:$ 

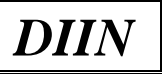

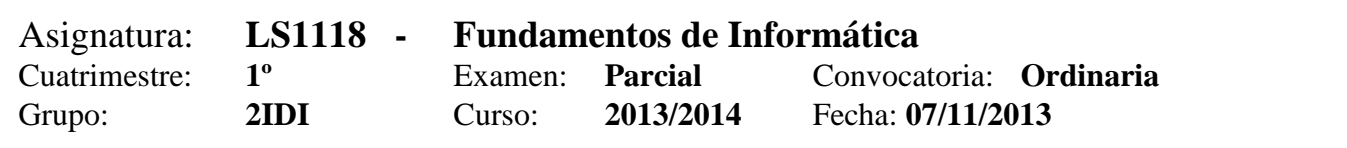

## **PREGUNTAS:**

- 1. **[2p]** Que resultado se obtiene de evaluar las siguientes expresiones, sabiendo que:  $x = 1$ ,  $a = false$ ,  $b = true$   $y = true$ .
	- a) a  $&&&$  (b || c) b) a || b && c c)  $(x > 1)$  ||  $(x == 1)$ d) a  $||$  (b  $\&\&c$ )
- 2. **[2p]** Escribir un programa en pseudocódigo que pida al usuario que introduzca dos números enteros. A continuación, muestre por pantalla un menú que permita elegir entre tres opciones: 1 Imprimir el mayor, 2 Imprimir el menor, 3 Imprimir ambos números. El programa deberá validar que la lectura de las opciones del menú es válida y realizar la opción elegida.
- 3. **[2.5p]** Escribir un programa java que lea números reales hasta que el usuario introduzca un número negativo con lo que finalizará la introducción de datos. A continuación el programa deberá mostrar sel mayor de los numeros pares y el mayor de los impares leídos

- - -

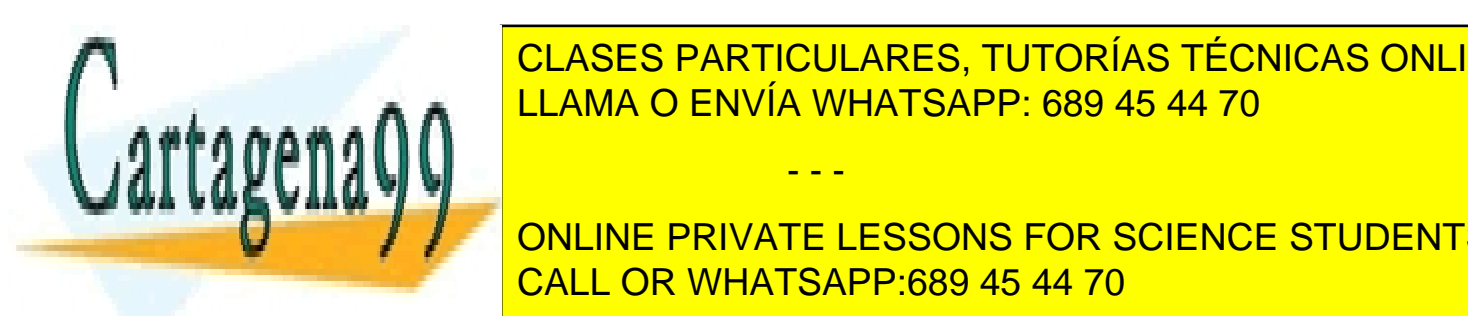

CLASES PARTICULARES, TUTORÍAS TÉCNICAS ONLINE LLAMA O ENVÍA WHATSAPP: 689 45 44 70

una vez leído, imprima su tabla de multiplicar con el menor número de instrucciones que puedas que puedas el m ONLINE PRIVATE LESSONS FOR SCIENCE STUDENTS CALL OR WHATSAPP:689 45 44 70

www.cartagena99.com no se hace responsable de la información contenida en el presente documento en virtud al Artículo 17.1 de la Ley de Servicios de la Sociedad de la Información y de Comercio Electrónico, de 11 de julio de 2002. Si la información contenida en el documento es ilícita o lesiona bienes o derechos de un tercero háganoslo saber y será retirada.

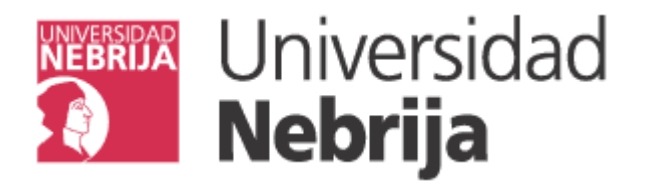

 $ALUMNO:$ 

5. **[2.5p]** Indica cuál será la salida generada por el siguiente fragmento de código suponiendo que el usuario introduce los números 10, 7, 0 y 3 como entrada de datos.

```
String dato;
int num, i;
do {
      dato = JOptionPane.showInputDialog("Introduce un número");
      num = Integer.parseInt(dato);
      for (i = 0; i \le i \text{ num}; i++) {
             if ((i \; 8 \; 5) == 0)System.out.print("+");
             else
                   System.out.print("-");
      }
      System.out.print("\n");
} while (num < 30);
```
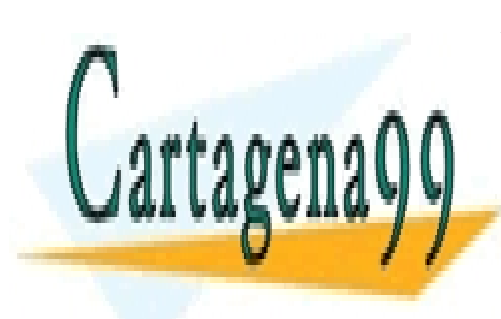

CLASES PARTICULARES, TUTORÍAS TÉCNICAS ONLINE LLAMA O ENVÍA WHATSAPP: 689 45 44 70

ONLINE PRIVATE LESSONS FOR SCIENCE STUDENTS CALL OR WHATSAPP:689 45 44 70

www.cartagena99.com no se hace responsable de la información contenida en el presente documento en virtud al Artículo 17.1 de la Ley de Servicios de la Sociedad de la Información y de Comercio Electrónico, de 11 de julio de 2002. Si la información contenida en el documento es ilícita o lesiona bienes o derechos de un tercero háganoslo saber y será retirada.

- - -